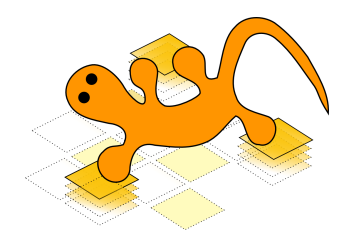

#### Towards an improved framework for YaMoR

#### Kevin Drapel - Cyril Jaquier

#### 21 juin 2005

Kevin Drapel - Cyril Jaquier [Towards an improved framework for YaMoR](#page-48-0)

 $\left\{ \begin{array}{ccc} 1 & 0 & 0 \\ 0 & 1 & 0 \end{array} \right. \times \left\{ \begin{array}{ccc} 0 & 0 & 0 \\ 0 & 0 & 0 \end{array} \right. \times \left\{ \begin{array}{ccc} 0 & 0 & 0 \\ 0 & 0 & 0 \end{array} \right. \times \left\{ \begin{array}{ccc} 0 & 0 & 0 \\ 0 & 0 & 0 \end{array} \right. \times \left\{ \begin{array}{ccc} 0 & 0 & 0 \\ 0 & 0 & 0 \end{array} \right. \times \left\{ \begin{array}{ccc} 0 & 0 & 0 \\ 0 & 0 & 0 \end$ 

<span id="page-0-0"></span> $2Q$ 

[The YaMoR project](#page-2-0)

#### • [The YaMoR project](#page-2-0)

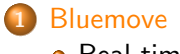

• [Real-time control](#page-7-0)

#### 2 [Simulator](#page-27-0) [Eve](#page-27-0)

3 [Closing words](#page-41-0)

- **•** [Future development](#page-41-0)
- [Conclusion](#page-45-0)
- **•** [Questions](#page-48-0)

 $\left\{ \begin{array}{ccc} \pm & \pm & \pm \end{array} \right.$  and  $\left\{ \begin{array}{ccc} \pm & \pm \end{array} \right.$  and  $\left\{ \begin{array}{ccc} \pm & \pm \end{array} \right.$ 

唐

<span id="page-1-0"></span> $2Q$ 

YaMoR is a modular robot composed of wireless modules. A module contains three boards : a Xilinx FPGA, a Zeevo Bluetooth chip and a power board.

[The YaMoR project](#page-2-0)

[Introduction](#page-1-0) [Bluemove](#page-7-0) [Simulator](#page-27-0) [Closing words](#page-41-0)

During the winter semester, we developed a Java software called Bluemove to remotely control the modules from a computer.

<span id="page-2-0"></span> $(0,1)$   $(0,1)$   $(0,1)$   $(1,1)$   $(1,1)$   $(1,1)$ 

#### [Introduction](#page-1-0)

**[Bluemove](#page-7-0)** [Simulator](#page-27-0) [Closing words](#page-41-0)

[The YaMoR project](#page-2-0)

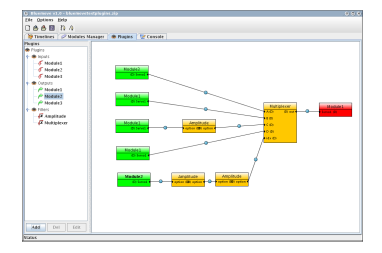

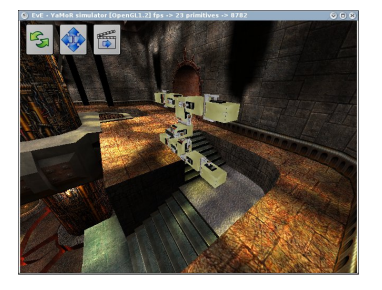

メロメ メタメ メミメ メミメー 毛

 $298$ 

[The YaMoR project](#page-2-0)

## Project description

We had to:

- **•** Improve Bluemove and add a real-time control system with scripting
- 
- 

K ロ ) K (日) X (日) X (日) X (日)

#### [Introduction](#page-1-0) **[Bluemove](#page-7-0)** [Simulator](#page-27-0) [Closing words](#page-41-0) [The YaMoR project](#page-2-0) Project description

We had to:

- **•** Improve Bluemove and add a real-time control system with scripting
- Design a simulator receiving orders from Bluemove  $\bullet$
- 

K ロ ) K (日) X (日) X (日) X (日)

[The YaMoR project](#page-2-0)

## Project description

We had to:

- **•** Improve Bluemove and add a real-time control system with scripting
- **•** Design a simulator receiving orders from Bluemove
- $\bullet$  Integrate the FPGA programming project of Jérôme Maye into Bluemove

 $(1, 1)$   $(1, 1)$   $(1, 1)$   $(1, 1)$   $(1, 1)$   $(1, 1)$   $(1, 1)$   $(1, 1)$   $(1, 1)$   $(1, 1)$ 

 $\equiv$ 

[Real-time control](#page-11-0)

#### Real-time control in Bluemove

Our real-time control uses plugins which act like generators, filters, modifiers. It behaves like an interactive signal processing box. Main features :

- 
- 
- 
- 

<span id="page-7-0"></span>K ロン K 御 X K ヨン K ヨン / ヨ

[Real-time control](#page-11-0)

#### Real-time control in Bluemove

Our real-time control uses plugins which act like generators, filters, modifiers. It behaves like an interactive signal processing box. Main features :

- Organized in a graph with connected nodes representing the different plugins
- 
- 
- 

K ロン K 御 X K ヨン K ヨン / ヨ

[Real-time control](#page-11-0)

#### Real-time control in Bluemove

Our real-time control uses plugins which act like generators, filters, modifiers. It behaves like an interactive signal processing box. Main features :

- Organized in a graph with connected nodes representing the different plugins
- **•** Each plugin can be fully configured, new options can be added
- 
- 

K ロン K 御 X K ヨン K ヨン / ヨ

[Real-time control](#page-11-0)

#### Real-time control in Bluemove

Our real-time control uses plugins which act like generators, filters, modifiers. It behaves like an interactive signal processing box. Main features :

- Organized in a graph with connected nodes representing the different plugins
- **•** Each plugin can be fully configured, new options can be added
- **•** Each plugin has its own script (BeanShell language)
- 

K ロン K 御 X K ヨン K ヨン / ヨ

[Real-time control](#page-7-0)

#### Real-time control in Bluemove

Our real-time control uses plugins which act like generators, filters, modifiers. It behaves like an interactive signal processing box. Main features :

- Organized in a graph with connected nodes representing the different plugins
- **•** Each plugin can be fully configured, new options can be added
- **•** Each plugin has its own script (BeanShell language)
- **•** Plugins can receive keys events in real-time

<span id="page-11-0"></span>K ロン K 御 X K ヨン K ヨン / ヨ

[Real-time control](#page-7-0)

# Graph layout

The user adds new plugins on a panel and connects the nodes together. The values are transmitted along the links and finally sent to the modules.

#### Different types of plugins can be created :

- 
- 
- 

イロメ イ母メ イヨメ イヨメー

[Real-time control](#page-7-0)

# Graph layout

The user adds new plugins on a panel and connects the nodes together. The values are transmitted along the links and finally sent to the modules.

Different types of plugins can be created :

- Inputs : generators, trajectories
- 
- 

イロメ イ母メ イヨメ イヨメー

[Real-time control](#page-7-0)

# Graph layout

The user adds new plugins on a panel and connects the nodes together. The values are transmitted along the links and finally sent to the modules.

Different types of plugins can be created :

- Inputs : generators, trajectories
- **•** Filters : processors, modifiers, multiplexers, etc.
- 

 $(0,1)$   $(0,1)$   $(0,1)$   $(1,1)$   $(1,1)$   $(1,1)$ 

[Real-time control](#page-7-0)

# Graph layout

The user adds new plugins on a panel and connects the nodes together. The values are transmitted along the links and finally sent to the modules.

Different types of plugins can be created :

- Inputs : generators, trajectories
- **•** Filters : processors, modifiers, multiplexers, etc.
- Outputs : modules

 $(1, 1)$   $(1, 1)$   $(1, 1)$   $(1, 1)$   $(1, 1)$   $(1, 1)$   $(1, 1)$   $(1, 1)$   $(1, 1)$   $(1, 1)$ 

[Real-time control](#page-7-0)

# Graph layout

The user adds new plugins on a panel and connects the nodes together. The values are transmitted along the links and finally sent to the modules.

Different types of plugins can be created :

- Inputs : generators, trajectories
- **•** Filters : processors, modifiers, multiplexers, etc.
- Outputs : modules

Constraint : no cycles allowed in the graph !

 $(0,1)$   $(0,1)$   $(0,1)$   $(1,1)$   $(1,1)$   $(1,1)$ 

[Real-time control](#page-7-0)

# BeanShell scripts

Each plugin can be fully configured and programmed using a BeanShell script. BeanShell is a subset of Java language, powerful and easy to learn.

- 
- 
- 
- 

イロメ イ母メ イヨメ イヨメー

 $\equiv$ 

[Real-time control](#page-7-0)

# BeanShell scripts

Each plugin can be fully configured and programmed using a BeanShell script. BeanShell is a subset of Java language, powerful and easy to learn.

- Options are limited to a set of common types
- 
- 
- 

イロメ イ部メ イヨメ イヨメー

 $\equiv$ 

[Real-time control](#page-7-0)

# BeanShell scripts

Each plugin can be fully configured and programmed using a BeanShell script. BeanShell is a subset of Java language, powerful and easy to learn.

- Options are limited to a set of common types
- **•** Internal variables for state machines
- 
- 

K ロン K 御 X K ヨン K ヨン / ヨ

[Real-time control](#page-7-0)

# BeanShell scripts

Each plugin can be fully configured and programmed using a BeanShell script. BeanShell is a subset of Java language, powerful and easy to learn.

- Options are limited to a set of common types
- **•** Internal variables for state machines
- Scripts can be evaluated several times (for integration)
- 

 $(0,1)$   $(0,1)$   $(0,1)$   $(1,1)$   $(1,1)$   $(1,1)$   $(1,1)$   $(1,1)$   $(1,1)$   $(1,1)$ 

[Real-time control](#page-7-0)

# BeanShell scripts

Each plugin can be fully configured and programmed using a BeanShell script. BeanShell is a subset of Java language, powerful and easy to learn.

- Options are limited to a set of common types
- **•** Internal variables for state machines
- Scripts can be evaluated several times (for integration)
- **•** Scripts have access to pressed keys and current frame

 $(0,1)$   $(0,1)$   $(0,1)$   $(1,1)$   $(1,1)$   $(1,1)$   $(1,1)$   $(1,1)$   $(1,1)$   $(1,1)$ 

[Real-time control](#page-7-0)

# BeanShell scripts

Each plugin can be fully configured and programmed using a BeanShell script. BeanShell is a subset of Java language, powerful and easy to learn.

- Options are limited to a set of common types
- **•** Internal variables for state machines
- Scripts can be evaluated several times (for integration)
- Scripts have access to pressed keys and current frame

Recently accepted by the Java Community Process as JSR-274. Will be included in the J2SE.

 $(1, 1)$   $(1, 1)$   $(1, 1)$   $(1, 1)$   $(1, 1)$   $(1, 1)$   $(1, 1)$   $(1, 1)$   $(1, 1)$   $(1, 1)$ 

[Real-time control](#page-7-0)

## Other features in Bluemove

#### We added other useful features in Bluemove :

- 
- 

 $\left\{ \begin{array}{ccc} \pm & \pm & \pm \end{array} \right.$  and  $\left\{ \begin{array}{ccc} \pm & \pm \end{array} \right.$  and  $\left\{ \begin{array}{ccc} \pm & \pm \end{array} \right.$ 

[Real-time control](#page-7-0)

### Other features in Bluemove

We added other useful features in Bluemove :

- Function generator in the timelines manager For example :  $sin(t * 2) + exp(t)$
- 

イロト イ団 トイ ヨ トイ ヨ トー

 $\equiv$ 

[Real-time control](#page-7-0)

## Other features in Bluemove

We added other useful features in Bluemove :

- Function generator in the timelines manager For example :  $sin(t * 2) + exp(t)$
- Remote programming of the FPGA via Bluetooth (Jérome Maye project)

イロト イ団 トイ ヨ トイ ヨ トー

 $\equiv$ 

[Real-time control](#page-7-0)

## Other features in Bluemove

We added other useful features in Bluemove :

- Function generator in the timelines manager For example :  $sin(t * 2) + exp(t)$
- Remote programming of the FPGA via Bluetooth (Jérome Maye project)

We also fixed bugs that we discovered during the inauguration and further tests.

イロメ イ母メ イヨメ イヨメー

[Eve](#page-31-0)

## Eve - The YaMoR simulator

A simulator that could receive the positions sent by Bluemove would be useful to test and validate different configurations. Main features of our simulator "Eve" :

- $\bullet$  C++ code
- 
- 
- 
- 

<span id="page-27-0"></span>K ロン K 御 X K ヨン K ヨン / ヨ

[Eve](#page-31-0)

# Eve - The YaMoR simulator

A simulator that could receive the positions sent by Bluemove would be useful to test and validate different configurations. Main features of our simulator "Eve" :

- $C++code$
- Physics and collisions (ODE)
- 
- 
- 

K ロン K 御 X K ヨン K ヨン / ヨ

[Eve](#page-31-0)

## Eve - The YaMoR simulator

A simulator that could receive the positions sent by Bluemove would be useful to test and validate different configurations. Main features of our simulator "Eve" :

- $C++code$
- Physics and collisions (ODE)
- Polyvalent and portable 3D engine (Irrlicht)
- 
- 

K ロン K 御 X K ヨン K ヨン / ヨ

[Eve](#page-31-0)

## Eve - The YaMoR simulator

A simulator that could receive the positions sent by Bluemove would be useful to test and validate different configurations. Main features of our simulator "Eve" :

- $C++code$
- Physics and collisions (ODE)
- Polyvalent and portable 3D engine (Irrlicht)
- **•** Interoperation with remote calls (XML-RPC)
- 

K ロン K 御 X K ヨン K ヨン / ヨ

[Eve](#page-27-0)

## Eve - The YaMoR simulator

A simulator that could receive the positions sent by Bluemove would be useful to test and validate different configurations. Main features of our simulator "Eve" :

- $C++code$
- Physics and collisions (ODE)
- Polyvalent and portable 3D engine (Irrlicht)
- **•** Interoperation with remote calls (XML-RPC)
- XML files for configuration

<span id="page-31-0"></span> $(0,1)$   $(0,1)$   $(0,1)$   $(1,1)$   $(1,1)$   $(1,1)$   $(1,1)$   $(1,1)$   $(1,1)$   $(1,1)$ 

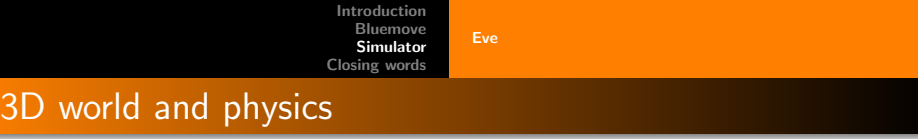

- No more flat floors : Quake III levels
- 
- 

 $(0,1)$   $(0,1)$   $(0,1)$   $(1,1)$   $(1,1)$   $(1,1)$ 

 $\equiv$ 

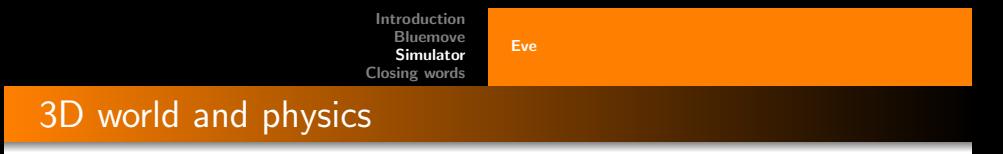

- No more flat floors : Quake III levels
- Other objects or obstacles can be added to the scene  $\bullet$
- 

K ロン K 御 X K ヨン K ヨン / ヨ

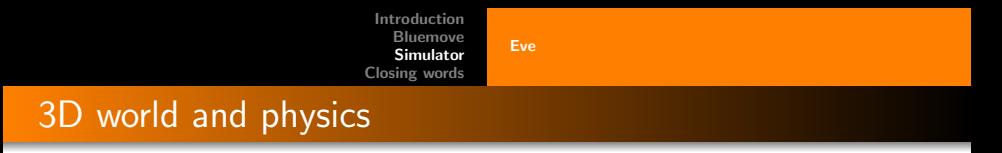

- No more flat floors : Quake III levels
- Other objects or obstacles can be added to the scene  $\bullet$
- **Collisions with the world, robot physics with ODE**

 $(0,1)$   $(0,1)$   $(0,1)$   $(1,1)$   $(1,1)$   $(1,1)$   $(1,1)$   $(1,1)$   $(1,1)$   $(1,1)$ 

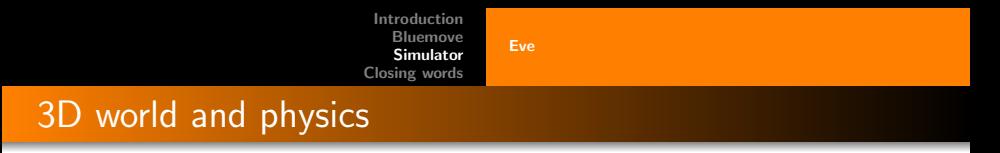

- No more flat floors : Quake III levels
- Other objects or obstacles can be added to the scene  $\bullet$
- Collisions with the world, robot physics with ODE

Quake III : a good game and a good test for YaMoR (stairs, holes, bridges, etc)

 $(0,1)$   $(0,1)$   $(0,1)$   $(1,1)$   $(1,1)$   $(1,1)$ 

The simulator can run on a computer while Bluemove sends data from another station. It is also easy to change the shape of the robot by giving the name of the two modules and the sides where they are connected.

- **•** Bluemove uses remote calls to communicate with Eve.
- 
- 

イロメ イ部メ イヨメ イヨメー

 $\equiv$ 

The simulator can run on a computer while Bluemove sends data from another station. It is also easy to change the shape of the robot by giving the name of the two modules and the sides where they are connected.

- **•** Bluemove uses remote calls to communicate with Eve.
- Used protocol :  $XML-RPC == XML$  files encoded and sent on HTTP
- 

イロメ イ部メ イヨメ イヨメー

 $\equiv$ 

The simulator can run on a computer while Bluemove sends data from another station. It is also easy to change the shape of the robot by giving the name of the two modules and the sides where they are connected.

- **•** Bluemove uses remote calls to communicate with Eve.
- Used protocol :  $XML-RPC == XML$  files encoded and sent on HTTP
- Robot configuration : XML with modules and connections

イロメ イ部メ イヨメ イヨメー

 $\equiv$ 

The simulator can run on a computer while Bluemove sends data from another station. It is also easy to change the shape of the robot by giving the name of the two modules and the sides where they are connected.

- **•** Bluemove uses remote calls to communicate with Eve.
- $\bullet$  Used protocol : XML-RPC  $==$  XML files encoded and sent on HTTP
- Robot configuration : XML with modules and connections

Drawback : ping on network must be low and stable to ensure smooth motion

 $(1, 1)$   $(1, 1)$   $(1, 1)$   $(1, 1)$   $(1, 1)$   $(1, 1)$   $(1, 1)$   $(1, 1)$   $(1, 1)$   $(1, 1)$ 

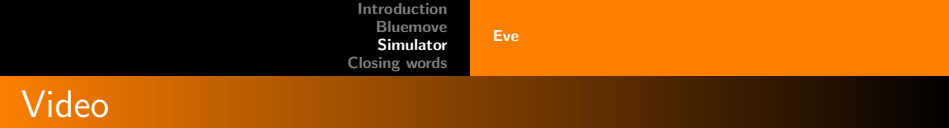

メロメメ 御きメモ メモ メモ メーモ

 $299$ 

[Future development](#page-44-0)

#### Future development

This first prototype clearly suffers of many problems. The 2nd generation should try to fix them.

- Modular robotics problem : weak velcro connectors
- 
- 

イロト イ団 トイ ヨ トイ ヨ トー

<span id="page-41-0"></span> $\equiv$ 

[Future development](#page-44-0)

#### Future development

This first prototype clearly suffers of many problems. The 2nd generation should try to fix them.

- Modular robotics problem : weak velcro connectors
- Security problem : serial batteries
- 

イロト イ団 トイ ヨ トイ ヨ トー

[Future development](#page-44-0)

#### Future development

This first prototype clearly suffers of many problems. The 2nd generation should try to fix them.

- Modular robotics problem : weak velcro connectors
- Security problem : serial batteries
- Hardware problem : too many wires

イロト イ団 トイ ヨ トイ ヨ トー

[Future development](#page-41-0)

#### Future development

This first prototype clearly suffers of many problems. The 2nd generation should try to fix them.

- Modular robotics problem : weak velcro connectors
- Security problem : serial batteries
- Hardware problem : too many wires

And of course : add sensors

<span id="page-44-0"></span>イロト イ団 トイ ミト イヨト

[Future development](#page-41-0) **[Conclusion](#page-47-0)** 

# Conclusion

We have developed a complete framework to test and play around with YaMoR. Unfortunately, we always missed more working modules to fully test our system.

- Traveling modules : Yverdon, Zürich, EPFL, etc.
- 

<span id="page-45-0"></span>イロト イ団 トイ ヨ トイ ヨ トー

[Future development](#page-41-0) **[Conclusion](#page-47-0)** 

# Conclusion

We have developed a complete framework to test and play around with YaMoR. Unfortunately, we always missed more working modules to fully test our system.

- Traveling modules : Yverdon, Zürich, EPFL, etc.
- Unreliable electronics : shortcuts, CRC errors, etc.

イロト イ団 トイ ヨ トイ ヨ トー

[Future development](#page-41-0) [Conclusion](#page-45-0)

# Conclusion

We have developed a complete framework to test and play around with YaMoR. Unfortunately, we always missed more working modules to fully test our system.

- Traveling modules : Yverdon, Zürich, EPFL, etc.
- Unreliable electronics : shortcuts, CRC errors, etc.

From the wireless point of view, YaMoR does a good job. However, we hope the 2nd generation will be more reliable than the first prototype.

<span id="page-47-0"></span>イロメ イタメ イチメ イチメー

[Future development](#page-41-0) **[Questions](#page-48-0)** 

# Questions ?

Kevin Drapel - Cyril Jaquier [Towards an improved framework for YaMoR](#page-0-0)

メロメ メタメ メミメ メミメー 毛

<span id="page-48-0"></span> $298$